## **DERBIGUM GARDEN-TITE RADIUS DRAIN BAR**

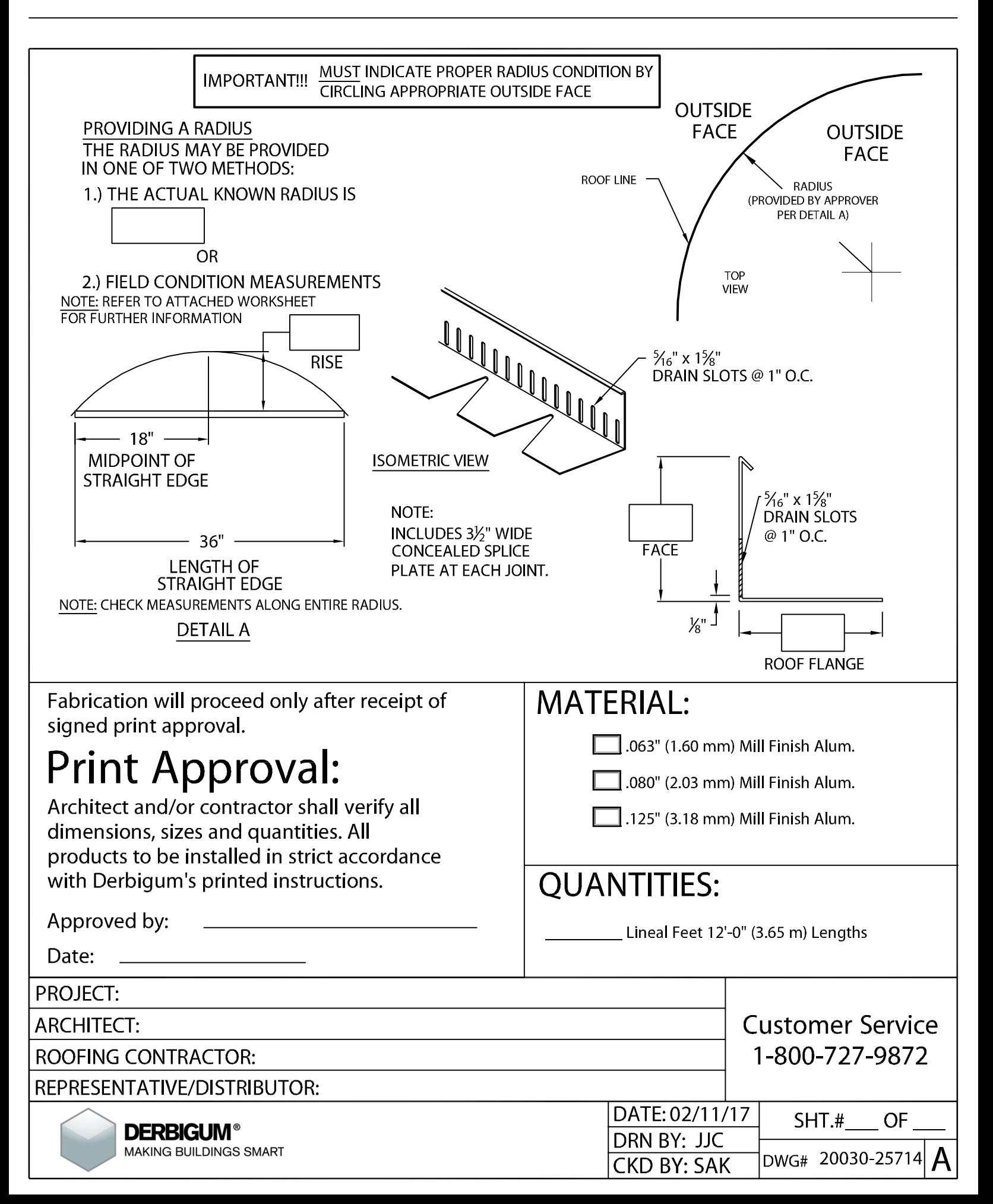